# **KOMPUTER APLIKASI IT II (Information Technology)**

2 SKS | Semester 1

#### **Pertemuan 2**

*Rauf Fauzan [rauffauzan@email.unikom.ac.id](mailto:rauffauzan@email.unikom.ac.id) 085720171914*

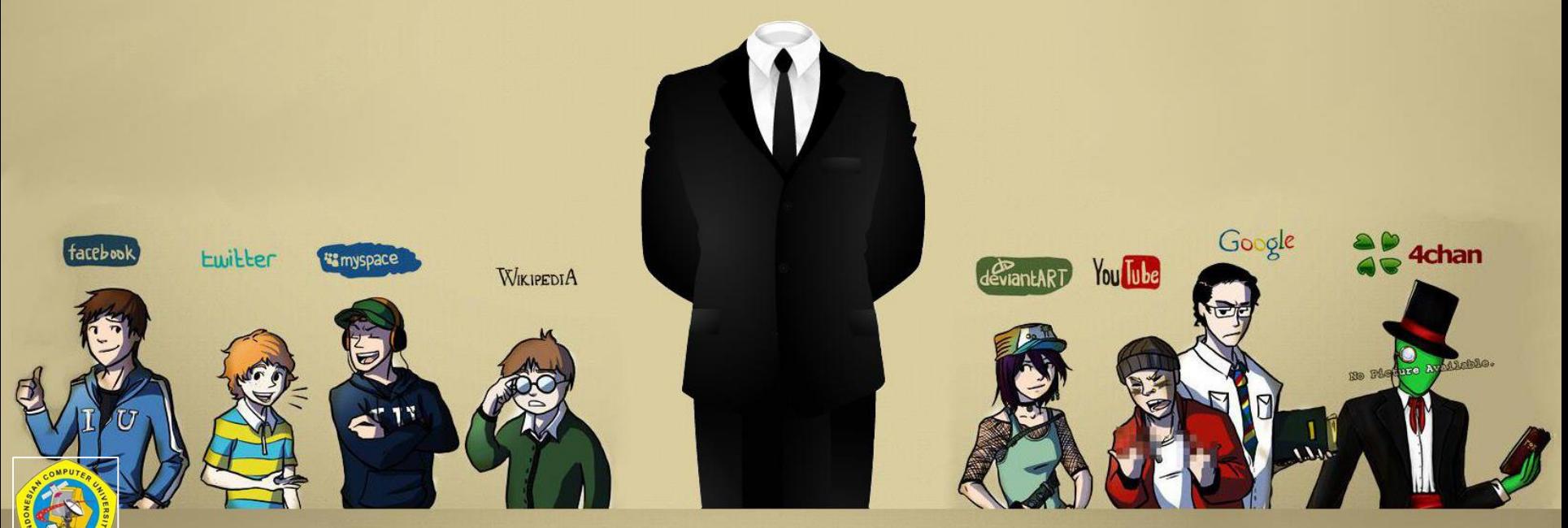

*Universitas Komputer Indonesia | 2017*

## Outline

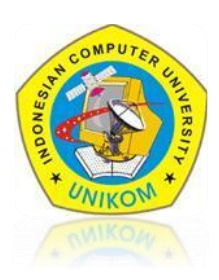

- $\checkmark$  Variable
- $\checkmark$  Tipe Data
- $\checkmark$  Operator

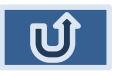

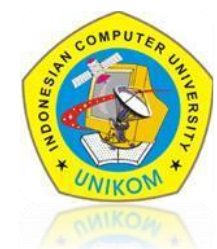

**Variabel** adalah empat dimana kita menyimpan nilai-nilai atau informasiinformasi pada JavaScript. Variabel yang dideklarasikan dapat di isi dengan nilai apa saja.

Aturan penamaan variabel :

- Harus diawalai dengan karakter (huruf atau baris bawah)
- Tidak boleh menggunakan spasi
- Huruf Kapital dan kecil memiliki arti yang berbeda
- Tidak boleh menggunakan kata-kata yang merupakan perintah dalam JavaScript.

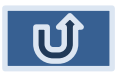

## Variable

#### Deklarasi Variabel

**Var nama\_variabel = nilai** Atau **Nama\_variabel = nilai**

Contoh :

var nama; var nama = " Mesut Ozil"  $var X = 1998;$ var Y;

Nama = "Jack Wilshere"  $X = 1990;$ Y = 08170223513

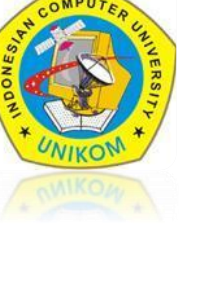

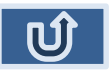

## Contoh

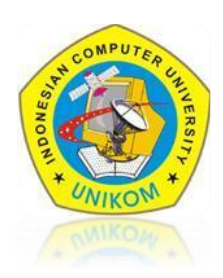

#### Nama File : pertemuan2.html

```
\exists<html>
 \overline{2}\exists <head>
 3
          <title> variable, tipe data & operator </title>
 4
    \uparrow </head>
 5
    白<body>
 6
          <!-- penulisan variable, tipe data dan operator -->
 7
          <script language="javascript" type="text/javascript">
 8
               //variable
 9
               var newline = "<br> \langlebr>"
10var perkenalan="ini variable 1<br>";
11Perkenalan = "ini variable 2";
1213
               document.write(perkenalan);
14
               document.write(Perkenalan);
15
               document.write(newLine);
16
          \langle/script\rangle17\langle/body>
18
      \langle/html>
```
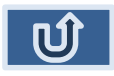

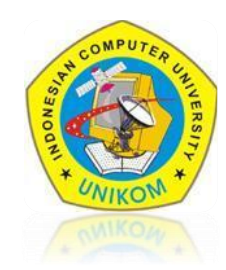

Tidak seperti bahasa pemrograman lainnya, JavaScript tidak memiliki tipe data secara explisit. Hal ini dapat dilihat dari beberapa contoh variabel diatas. Anda mendeklarasikan variabel tapi tidak menentukan tipenya.

Meskipun JavaScript tidak memiliki tipe data secara explisit. JavaScript mempunyai tipe data implisit. Terdapat empat macam tipe data implisit yang dimiliki oleh JavaScript yaitu :

- **Numerik**, seperti : 0222532531, 1000, 45, 3.146789 dsb
- **String**, seperti : "Hallo", "April", "Jl. Setiabudi No 17A", "Cece Kirani" dsb
- **Boolean**, bernilai true atau false
- **Null**, variabel yang tidak diinisilisasi

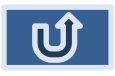

# Tipe Data[Numerik]

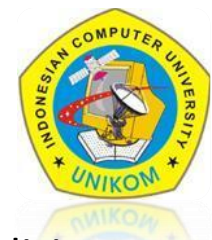

JavaScript mempunyai tipe data implisit. Terdapat empat macam tipe data implisit yang dimiliki oleh JavaScript yaitu :

• **Numerik (int,float)**

var  $A = 100$ ; //int var a = 3.14533567; //float

• **String**

var str ='Contoh deklarasi string'; var str1 = "cara ini juga bisa untuk menulis string";

- **Boolean**, bernilai true atau false var  $X = (Y > 90)$ ;
- **Null**, variabel yang tidak diinisilisasi

Tipe Null digunakan untuk merepresentasikan variabel yang tidak diberi nilai awal (inisialisasi).

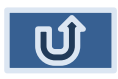

### Operator

Operator pada JavaScript terbagi menjadi enam, yaitu :

- Aritmatika
- Pemberian nilai (Assign)
- Pembanding
- Logika
- **String**

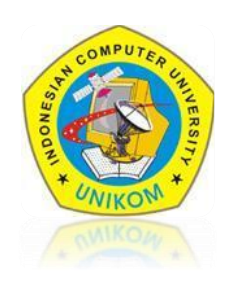

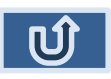

# Operator[Aritmatika]

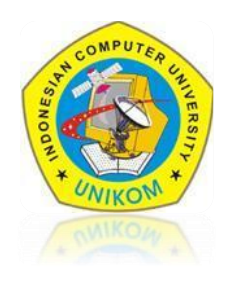

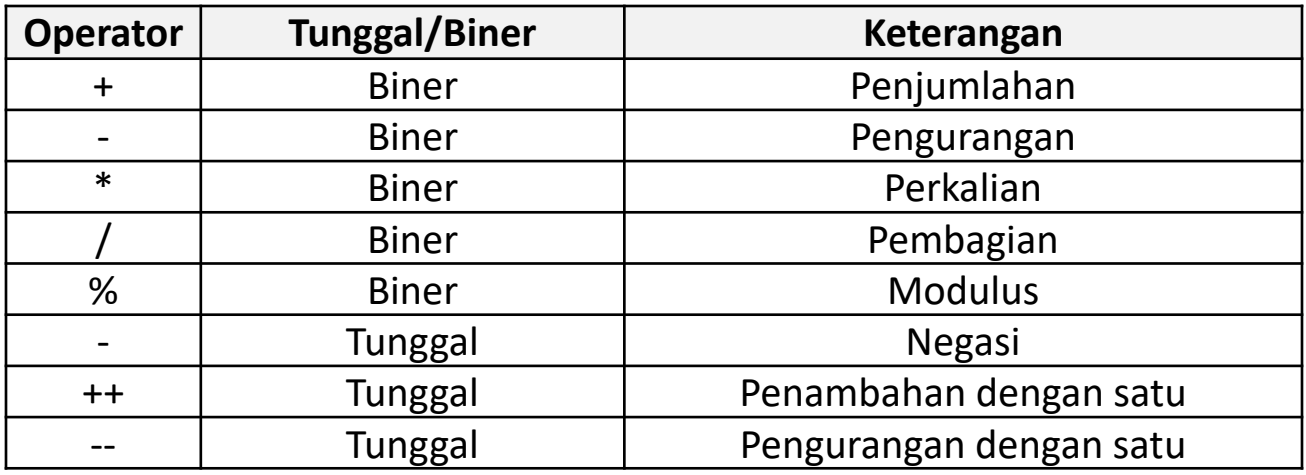

Pada file pertemuan2.html, tambahkan script dibawah ini :

```
//Operator Aritmatika
var a = 100;
var b = 200;var c = a + b;
document.writeln('100 + 200 = ' + c);
document.write(newLine);
```
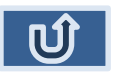

## Operator[Pemberian Nilai]

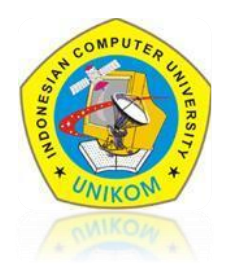

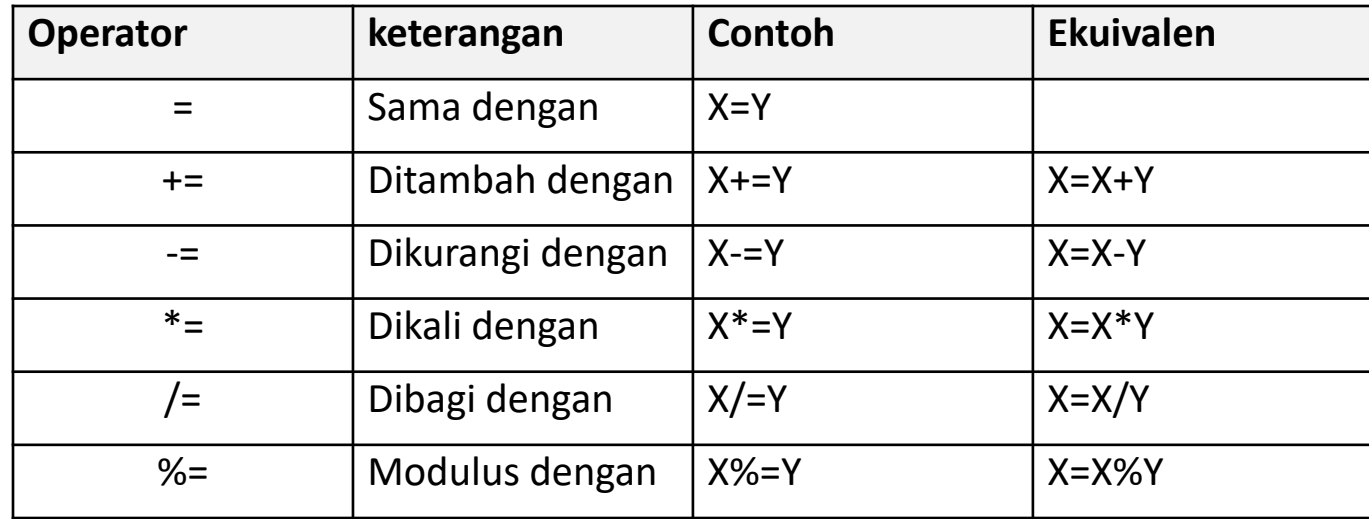

Pada file pertemuan2.html, tambahkan script dibawah ini :

//Operator Pemberian Nilai  $var d = a= b;$ 

document.writeln('a-=b = ' + d); document.write(newLine);

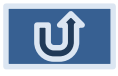

# Operator[Pembanding]

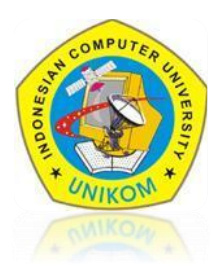

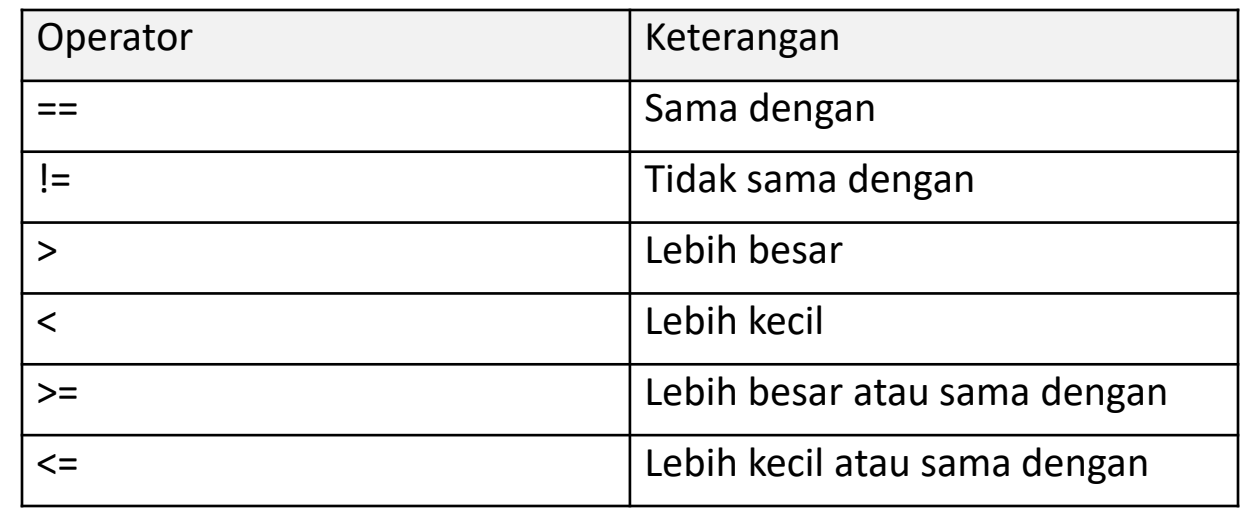

Pada file pertemuan2.html, tambahkan script dibawah ini :

```
//operator Pembanding
var e = a!=b;
```

```
document.writeln('a!=b = ' + e);
document.write(newLine);
```
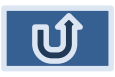

# Operator[Logika]

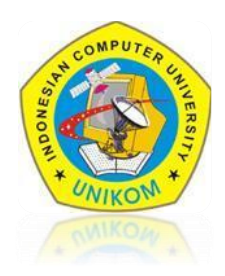

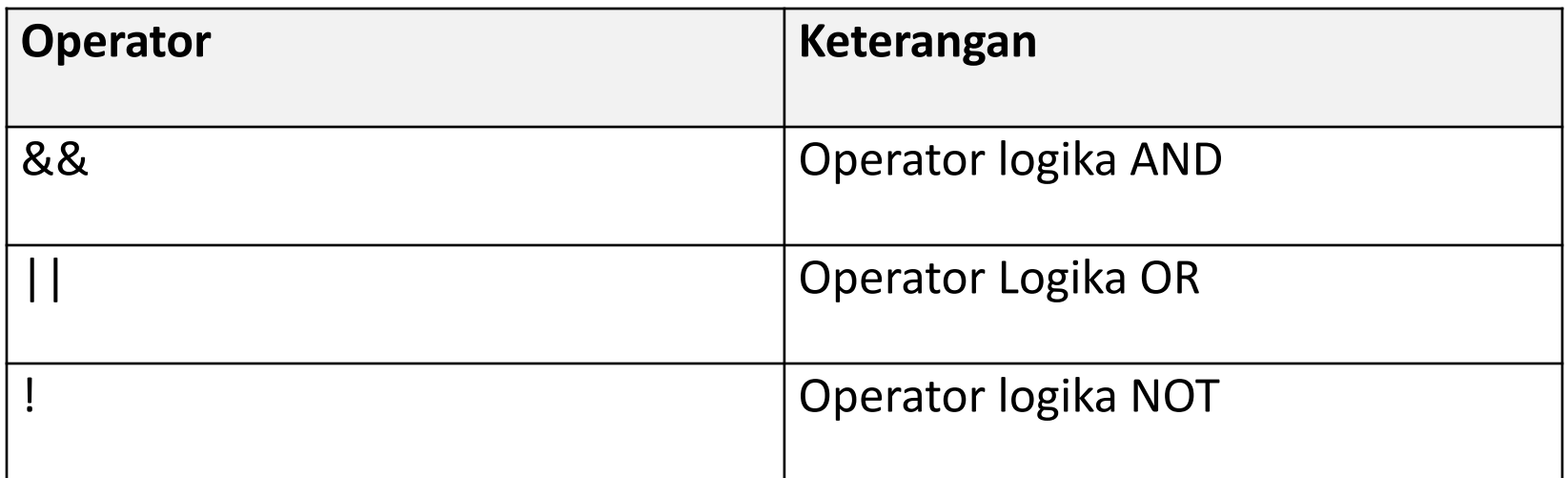

#### **Contoh :**

var  $A = true$ ; var  $B = false$ ; var C = A && B; //menghasilkan false  $var D = A || B ; // false$ var  $E = \frac{1}{A}$ ; //false

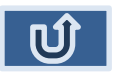

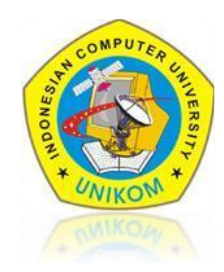

Selain operator pembanding, operator string pada JavaScript juga mengenal satu operator lagi yang bernama PENGGABUNGAN. Operator ini digunakan untuk menggabungkan beberapa string menjadi sebuah string yang lebih panjang.

Pada file pertemuan2.html, tambahkan script dibawah ini :

//operator String  $var$  name = "Rauf" + " Fauzan"; document.writeln(name);

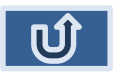

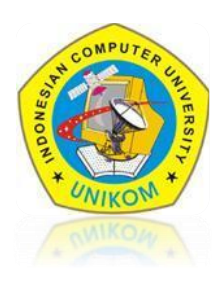

### BUAT SCRIPT UNTUK MENGHITUNG

- SEGITIGA
- LINGKARAN
- PERSEGI PANJANG

#### DENGAN NILAI VARIABLE TERGANTUNG ASUMSI MASING-MASING

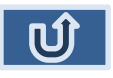

#### $\sim$  TERIMA KASIH  $\sim$